# **YΠΟΥΡΓΕΙΟ ΠΑΙΔΕΙΑΣ ΚΑΙ ΠΟΛΙΤΙΣΜΟΥ ΔΙΕΥΘΥΝΣΗ ΑΝΩΤΕΡΗΣ ΚΑΙ ΑΝΩΤΑTΗΣ ΕΚΠΑΙΔΕΥΣΗΣ ΥΠΗΡΕΣΙΑ ΕΞΕΤΑΣΕΩΝ**

#### **ΓΡΑΠΤΕΣ ΕΞΕΤΑΣΕΙΣ 2019 ΓΙΑ ΕΓΓΡΑΦΗ ΚΑΙ ΚΑΤΑΤΑΞΗ ΣΤΟΥΣ ΠΙΝΑΚΕΣ ΔΙΟΡΙΣΙΜΩΝ**

# **ΔΕΙΓΜΑΤΙΚΟ ΔΟΚΙΜΙΟ**

#### **Εξεταζόμενο γνωστικό αντικείμενο: ΜΗΧΑΝΙΚΗ ΗΛΕΚΤΡΟΝΙΚΩΝ ΥΠΟΛΟΓΙΣΤΩΝ**

**Ημερομηνία και ώρα εξέτασης: ………………………………………..**

ΤΟ ΕΞΕΤΑΣΤΙΚΟ ΔΟΚΙΜΙΟ ΑΠΟΤΕΛΕΙΤΑΙ ΑΠΟ ΕΙΚΟΣΙ (20) ΣΕΛΙΔΕΣ

# ΔΙΑΡΚΕΙΑ ΕΞΕΤΑΣΗΣ: 3 ΩΡΕΣ (180 ΛΕΠΤΑ)

# **ΟΔΗΓΙΕΣ:**

- 1. Το εξεταστικό δοκίμιο αποτελείται από είκοσι τέσσερις (24) ερωτήσεις.
- 2. Να απαντήσετε και στις είκοσι τέσσερις (24) ερωτήσεις.
- 3. Όλες οι απαντήσεις να καταγραφούν στο **Τετράδιο Απαντήσεων**.
- 4. Σε κάθε ερώτηση να αναγράφετε **τον αριθμό της ερώτησης**.
- 5. Οι μονάδες βαθμολόγησης αναγράφονται δίπλα από τον αριθμό της κάθε ερώτησης.
- 6. Το σύνολο των μονάδων του δοκιμίου είναι **εκατό (100)**.
- 7. Δεν επιτρέπεται η χρήση διορθωτικού υλικού.
- 8. Επιτρέπεται η χρήση μη προγραμματιζόμενης υπολογιστικής μηχανής.
- 9. Οι απαντήσεις πρέπει να είναι γραμμένες με στυλό χρώματος μπλε.

### **Ερώτηση 1. (2 μονάδες)**

Να περιγράψετε δύο διαφορετικούς τρόπους μετατροπής μιας λογικής πύλης NOR δύο εισόδων σε (πύλη) αντιστροφέα. Να σχεδιάσετε το σχετικό λογικό κύκλωμα και να δείξετε τον αντίστοιχο πίνακα αληθείας για την κάθε περίπτωση.

#### **Ερώτηση 2. (2 μονάδες)**

Ο καθηγητής κ. Παναγιώτου έχει ετοιμάσει κάποιες σημειώσεις για τους μαθητές του οι οποίες είναι οι ακόλουθες:

Κάθε υπολογιστής αποτελείται από τις εξής κύριες μονάδες: Τη Μονάδα Ελέγχου για τον έλεγχο της εκτέλεσης των εντολών, την Αριθμητική και Λογική Μονάδα για την εκτέλεση των αριθμητικών και των λογικών πράξεων, τη Μονάδα Μνήμης για την αποθήκευση των δεδομένων, των εντολών του προγράμματος και των ενδιάμεσων αποτελεσμάτων της εκτέλεσης των πράξεων, μια Μονάδα Εισόδου και μια Μονάδα Εξόδου για την επικοινωνία με τον χειριστή του.

Τα δεδομένα και οι εντολές που πρόκειται να εκτελεστούν πρέπει προηγουμένως να έχουν τοποθετηθεί μέσα στη μνήμη.

Τα δεδομένα και οι εντολές πρέπει να είναι κωδικοποιημένα σε ένα κοινό σύστημα, το οποίο είναι το δυαδικό σύστημα.

Οι εντολές θα πρέπει να εκτελούνται από τη Μονάδα Ελέγχου ακολουθιακά, δηλαδή η μία μετά την άλλη. Για να αρχίσει η εκτέλεση μιας εντολής, θα

πρέπει να έχει ολοκληρωθεί η εκτέλεση της προηγούμενης.

Βασικό στοιχείο της αρχιτεκτονικής αυτής είναι ότι οι μονάδες για την επεξεργασία της πληροφορίας διαχωρίζονται από τις μονάδες που αποθηκεύουν την πληροφορία.

Το πρόγραμμα που εκτελείται βρίσκεται αποθηκευμένο σε μία μνήμη. Η CPU (ΚΜΕ) ανακτά τα προγράμματα από τη μνήμη.

- α) Να γράψετε ποιο μοντέλο αρχιτεκτονικής ψηφιακού υπολογιστή περιγράφουν οι πιο πάνω σημειώσεις.
- β) Ποιο από τα πιο κάτω σχεδιαγράμματα επέλεξε να ενσωματώσει στις σημειώσεις του ο κ. Παναγιώτου;

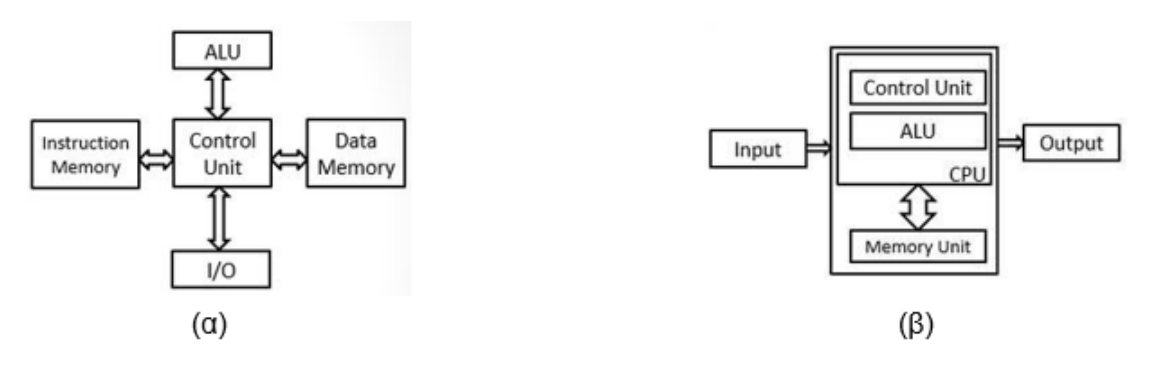

# **Ερώτηση 3. (2 μονάδες)**

Στο μάθημα Δίκτυα Ηλεκτρονικών Υπολογιστών, η εκπαιδεύτρια έχει εξηγήσει στους μαθητές τις ρυθμίσεις δικτύου που έχει ένας υπολογιστής. Στη συνέχεια έδωσε στους μαθητές την πιο κάτω εικόνα. Η εικόνα αυτή αντιστοιχεί στο αποτέλεσμα της εντολής **ipconfig/ all** του υπολογιστή της που ανήκει στο τοπικό δίκτυο του σχολείου.

C:\Documents and Settings\Student>ipconfig/all Windows IP Configuration Ethernet adapter Local Area Connection: Connection-specific DNS Suffix. : lan Description . . . . . . . . . . . : Intel(R) PRO/100 VE NetworkConnection Physical Address. . . . . . . . . : 00-19-DB-83-7E-11 Dhcp Enabled. . . . . . . . . . . : Yes Autoconfiguration Enabled . . . . : Yes IP Address. . . . . . . . . . . . : 10.10.30.6 Subnet Mask . . . . . . . . . . . : 255.0.0.0 Default Gateway . . . . . . . . . : 10.255.255.254 DHCP Server . . . . . . . . . . . : 10.255.255.254 DNS Servers . . . . . . . . . . . : 62.228.168.147 Lease Obtained. . . . . . . . . . : Πέμπτη, 16 Μαΐου 2019 2:49:52 μμ Lease Expires . . . . . . . . . . : Κυριακή, 19 Μαΐου 2019 3:00:03 πμ

Η εκπαιδεύτρια ζήτησε από τους μαθητές να εντοπίσουν και να της αναφέρουν τις ρυθμίσεις του υπολογιστή της και τι γνωρίζουν γι' αυτές. Οι μαθητές έδωσαν τις πιο κάτω απαντήσεις:

- (1) Η διεύθυνση **10.10.30.6** αντιστοιχεί στη διεύθυνση του δικτύου στην οποία ανήκει ο υπολογιστής.
- (2) Η διεύθυνση **62.228.168.147** αντιστοιχεί στον δρομολογητή (router).
- (3) Η διεύθυνση **00-19-DB-83-7E-11** έχει ανατεθεί στον υπολογιστή από τον δρομολογητή (router).
- (4) Η διεύθυνση **10.255.255.254** είναι απαραίτητη για την επικοινωνία του υπολογιστή με άλλα δίκτυα (π.χ. Διαδίκτυο).
- (5) Η διεύθυνση **255.0.0.0** είναι η μάσκα δικτύου και ανήκει στη κατηγορία (class) A.

Να χαρακτηρίσετε με τη λέξη «Ορθό» όσες από τις απαντήσεις που έδωσαν οι μαθητές μπορούν να θεωρηθούν σωστές και με τη λέξη «Λάθος» τις υπόλοιπες.

# **Ερώτηση 4. (2 μονάδες)**

Δίνεται στο πιο κάτω σχήμα ασύγχρονος απαριθμητής.

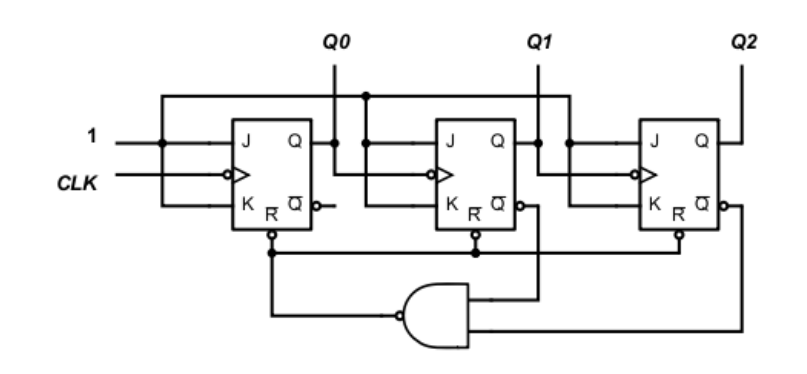

Να επιλέξετε το μέτρο αρίθμησης (Mode) του απαριθμητή.

- A. Mod 3
- B. Mod 5
- C. Mod 6
- D. Mod 8
- E. Mod 9

# **Ερώτηση 5. (2 μονάδες)**

Η κ. Γεωργίου επιθυμεί να διδάξει την ενότητα του **τμηματικού προγραμματισμού** στο τμήμα της Β' Λυκείου στο μάθημα «Εφαρμογές Πληροφορικής ΙΙ». Οι δείκτες επιτυχίας που έθεσε για το μάθημα συμπεριλαμβάνουν την κατανόηση των πλεονεκτημάτων του τμηματικού προγραμματισμού.

Να αντιστοιχίσετε στο τετράδιο απαντήσεων τα πλεονεκτήματα του πίνακα αριστερά με τα κατάλληλα παραδείγματα του πίνακα δεξιά για την εμπέδωση των πλεονεκτημάτων του τμηματικού προγραμματισμού.

**Σημείωση**: Ένα πλεονέκτημα μπορεί να καλύπτεται από περισσότερο από ένα παράδειγμα και ένα παράδειγμα μπορεί να καλύπτει περισσότερα από ένα πλεονέκτημα.

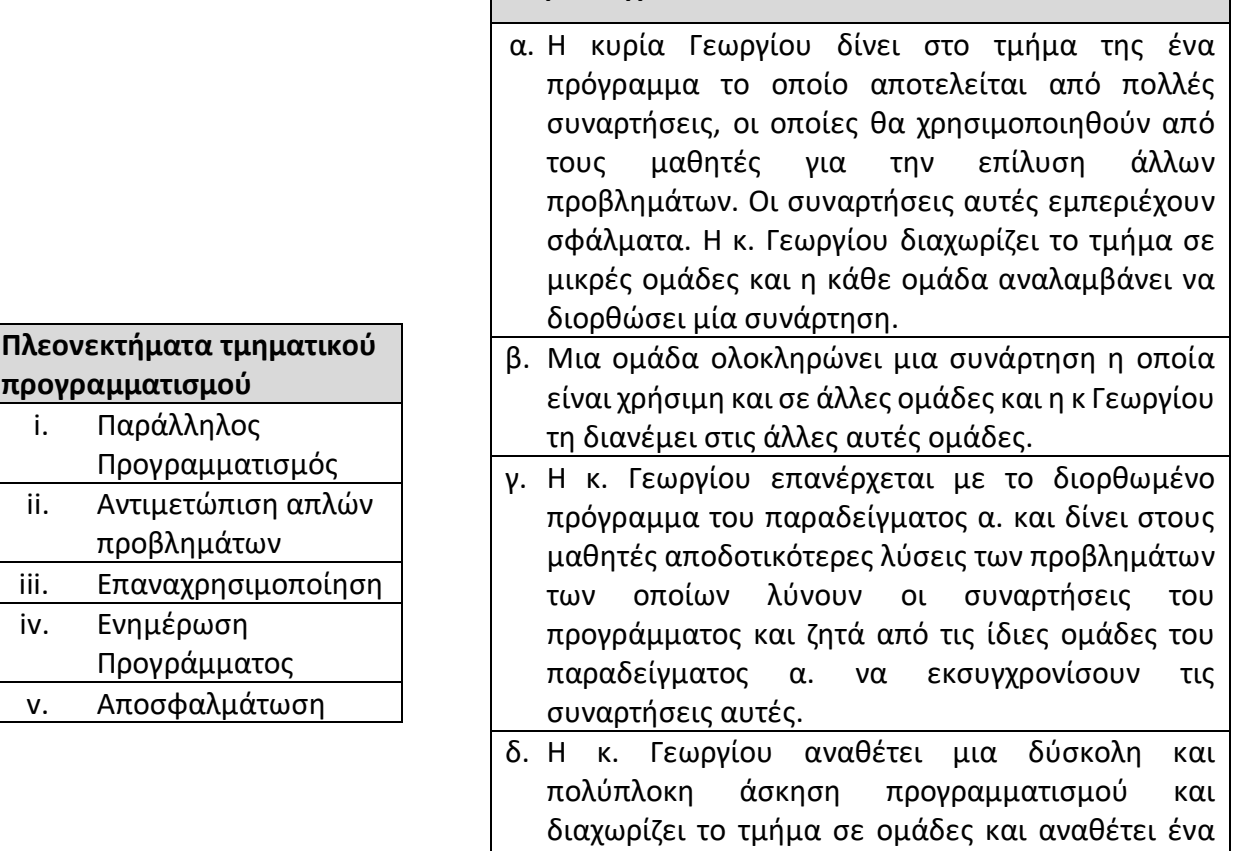

**Παραδείγματα**

# **Ερώτηση 6. (2 μονάδες)**

α) Χρησιμοποιώντας ως παράδειγμα το πιο κάτω αρχικό σύστημα τριών δίσκων, να δείξετε με τη βοήθεια σχεδίου στο τετράδιο απαντήσεων πως εφαρμόζεται το RAID 1. Να εξηγήσετε πως αυξάνεται η αξιοπιστία / ανοχή σφαλμάτων του νέου συστήματος.

ομάδα.

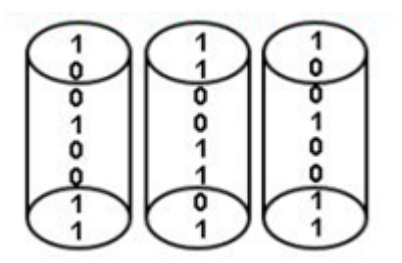

- β) Θεωρήστε μαγνητικό σκληρό δίσκο με τα ακόλουθα χαρακτηριστικά:
	- μέγεθος τομέα (sector) 256 Bytes
	- 63 τομείς ανά τροχιά (track)
	- 1000 τροχιές ανά επιφάνεια (surface)
	- 10 διπλής όψης πλατό (platters)
	- μέσο χρόνο αναζήτησης (seek time) 10 msec,
	- ταχύτητα περιστροφής 4500 rpm

Να υπολογίσετε τη χωρητικότητα σε Bytes ολόκληρου του δίσκου.

μικρό, απλό μέρος της εργασίας αυτής σε κάθε

# **Ερώτηση 7. (2 μονάδες)**

Στο μάθημα Δίκτυα Ηλεκτρονικών Υπολογιστών, ο εκπαιδευτής έχει διδάξει στους μαθητές του βασικές εντολές ελέγχου της λειτουργίας ενός δικτύου και της σύνδεσης ηλεκτρονικού υπολογιστή σε αυτό, **χρησιμοποιώντας τη γραμμή εντολών (Command Prompt) των Windows**.

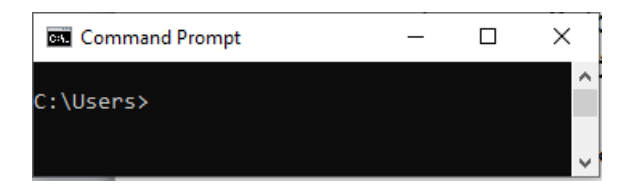

Έχουν κάνει παραδείγματα ώστε να εντοπίζουν διάφορες πληροφορίες που αφορούν τις ρυθμίσεις δικτύου.

Στη συνέχεια ζητά από τους μαθητές να **εντοπίσουν** τη διεύθυνση **IP** που αντιστοιχεί στο δικτυακό τόπο της μηχανής αναζήτησης **bing.com** χρησιμοποιώντας κάποια από τις εντολές που έχουν μάθει.

Οι απαντήσεις που πήρε φαίνονται πιο κάτω:

- 1. ping bing.com
- 2. netstat bing.com
- 3. tracert bing.com
- 4. nslookup bing.com
- 5. ipconfig bing.com

Ποιες από τις απαντήσεις των μαθητών δίνουν τη σωστή διεύθυνση **IP** του **bing.com**;

- Α) Οι απαντήσεις 1, 4 και 5
- Β) Οι απαντήσεις 1, 3 και 5
- Γ) Οι απαντήσεις 1, 3 και 4
- Δ) Οι απαντήσεις 2, 3 και 4

## **Ερώτηση 8. (2 μονάδες)**

Δίνεται στο πιο κάτω σχήμα ένα συνδυαστικό λογικό κύκλωμα.

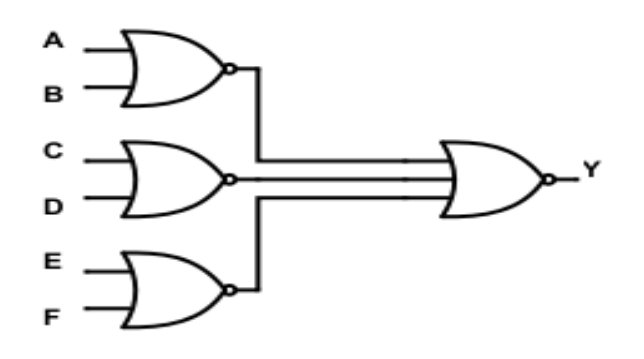

Να επιλέξετε τη σωστή λογική συνάρτηση που αντιπροσωπεύει το λογικό κύκλωμα.

- A.  $Y = (A+B)(C+D)(E+F)$
- $B. Y = A+B+C+D+E+F$
- $C.$  Y = A.B.C.D.E.F
- D.  $Y = A.B.C+D.E.F$
- $E$   $Y = \overline{ABCDEF}$

#### **Ερώτηση 9. (2 μονάδες)**

Το πιο κάτω σχήμα παριστάνει 4-bit καταχωρητή ολίσθησης με σειριακή είσοδο και παράλληλη έξοδο δεδομένων (οι έξοδοι δεν φαίνονται στο σχήμα). Ο καταχωρητής βρίσκεται στην κατάσταση με περιεχόμενο **01102**. Πoιο θα είναι το περιεχόμενο του καταχωρητή μετά από 3 παλμούς χρονισμού (CLK);

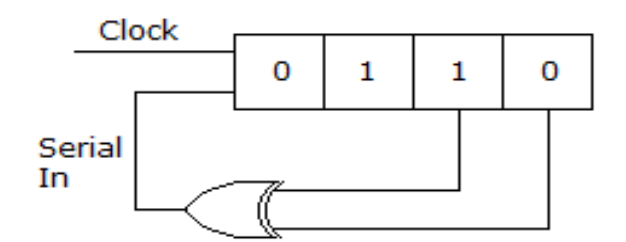

Να επιλέξετε και να γράψετε τη σωστή απάντηση στο τετράδιο απαντήσεων.

- Α) 00002
- B)  $0101_2$
- Γ)  $1010<sub>2</sub>$
- $Δ) 1111<sub>2</sub>$

# **Ερώτηση 10. (2 μονάδες)**

O εκπαιδευτικός, διδάσκει την προτεραιότητα των λογικών τελεστών στο μάθημα Εφαρμογές Προγραμματισμού και έχει ετοιμάσει την πιο κάτω άσκηση:

```
Να γράψετε τα αποτελέσματα των πιο κάτω λογικών εκφράσεων: 
(1) (10>2) OR (1>2) AND (3==3) 
(2) (20>20) AND (2<1) AND (4>5) OR (4==5)
(3) (18<9) AND (10<9) OR (5>2) 
(4) (19<9) AND (3>2) OR (4<20) AND (2==2)
```
Διαπίστωσε, όμως, ότι μόνο δύο από τις πιο πάνω λογικές εκφράσεις βοηθούν στο να ελέγξει κατά πόσο οι μαθητές του έχουν κατανοήσει την προτεραιότητα των λογικών τελεστών. Ποιες θα πρέπει να επιλέξει για να δώσει στους μαθητές του;

- (α) 1 και 2
- (β) 1 και 4
- (γ) 3 και 4
- (δ) 2 και 3
- (ε) 1 και 3

#### **Ερώτηση 11. (4 μονάδες)**

- α) Να εξηγήσετε, σχεδιάζοντας και τα λογικά κυκλώματα, με ποιο τρόπο μπορεί το λογικό κύκλωμα του ημιαθροιστή (το οποίο περιλαμβάνει και πύλη EXOR), να μετατραπεί σε κύκλωμα ημιαφαιρέτη.
- β) Να σχεδιάσετε το λογικό κύκλωμα του πλήρους αθροιστή (full adder).

#### **Ερώτηση 12. (4 μονάδες)**

Στο μάθημα Δίκτυα Ηλεκτρονικών Υπολογιστών, ο εκπαιδευτής έχει εξηγήσει στους μαθητές τη διαστρωματωμένη αρχιτεκτονική ενός Δικτύου Υπολογιστών και τη δομή και τρόπο λειτουργίας των δικτυακών επικοινωνιακών μοντέλων αναφοράς:

- Ø Μοντέλου Αναφοράς Διασύνδεσης Ανοικτών Συστημάτων OSI
- Ø Μοντέλου Αναφοράς TCP/IP

α) Δίνονται τα στρώματα του μοντέλου αναφοράς OSI:

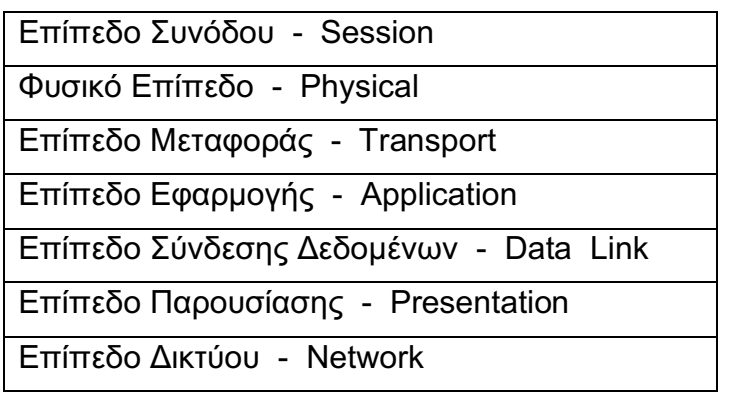

 Να αντιγράψετε τον πιο κάτω πίνακα και να κατατάξετε τα στρώματα με τη σωστή σειρά.

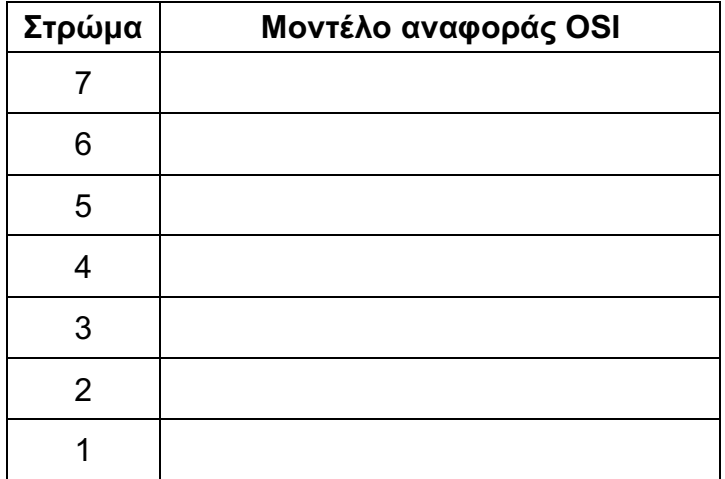

β) Να αναφέρετε δυο πλεονεκτήματα της στρωματοποιημένης αρχιτεκτονικής.

#### **Ερώτηση 13. (4 μονάδες)**

Η διαδικασία εντοπισμού βλάβης είναι μια συστηματική προσέγγιση για να εντοπιστεί η αιτία ενός προβλήματος σε ένα σύστημα Η/Υ. Πέραν των απαραίτητων τεχνικών γνώσεων, η διαδικασία εντοπισμού βλάβης είναι μια δεξιότητα που μαθαίνεται.

Τα διάφορα βήματα που αφορούν στη διαδικασία εντοπισμού βλάβης δίνονται πιο κάτω:

- A. Συλλογή δεδομένων από τον υπολογιστή.
- B. Αξιολόγηση του προβλήματος και υλοποίηση της λύσης.
- Γ. Παράδοση στον πελάτη.
- Δ. Συλλογή σχετικών πληροφοριών για το πρόβλημα από τον πελάτη.
- Ε. Επιβεβαίωση εμφανών θεμάτων.
- Ζ. Δοκιμή γρήγορων λύσεων.

Για να βοηθήσετε τους μαθητές να κατανοήσουν τον τρόπο που πρέπει να ενεργούν όταν προσπαθούν να λύσουν ένα τεχνικό πρόβλημα για έναν πελάτη τα πιο πάνω βήματα πρέπει να γίνουν με τη σωστή σειρά.

α) Να αντιγράψετε τον πίνακα που ακολουθεί και να κατατάξετε τα πιο πάνω βήματα με τη σωστή σειρά.

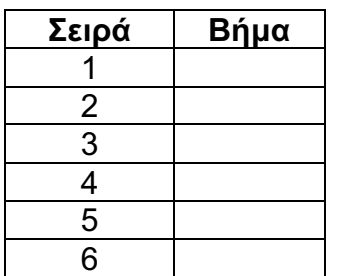

β) Για ποια από τα πιο πάνω βήματα θα επιλέγατε το παιγνίδι ρόλων ως διδακτική τεχνική; Να αιτιολογήσετε την απάντησή σας.

### **Ερώτηση 14. (4 μονάδες)**

Στο μάθημα της ρομποτικής δόθηκε από τον εκπαιδευτικό ένα σενάριο το οποίο πρέπει να υλοποιηθεί από τους μαθητές του τμήματος τους οποίους έχει χωρίσει σε ομάδες των τριών μαθητών.

Το σενάριο αυτό έχει να κάνει με την ανακύκλωση των απορριμμάτων ενός εργοστασίου. Πιο συγκεκριμένα, υπάρχει ένα αυτόνομο ρομπότ το οποίο βρίσκεται παρκαρισμένο σε ένα ειδικά διαμορφωμένο χώρο όπου βρίσκονται οι κάδοι απορριμμάτων. Όταν ένας κάδος γεμίσει, το επίπεδο των απορριμμάτων ανιχνεύεται και το αυτόνομο αυτό ρομπότ ενεργοποιείται, παίρνει σήμα από τον κάδο, του οποίου η στάθμη του έχει ανέβει στο προκαθορισμένο επίπεδο, πλησιάζει και ανασηκώνει τον κάδο και αναγνωρίζοντας το χρώμα του τον μεταφέρει στο κατάλληλο σημείο και αδειάζει το περιεχόμενό του. Ακολούθως τον μεταφέρει πίσω και τον τοποθετεί στην αρχική του θέση. Η πλοήγηση του αυτόνομου αυτού ρομπότ γίνεται με την ακολουθία μια μαύρης γραμμής, η οποία βρίσκεται στο έδαφος του εργοστασίου. Εάν στη διαδρομή του ρομπότ αυτού, σε απόσταση 60 εκατοστών, εντοπιστεί οποιονδήποτε εμπόδιο τότε το ρομπότ σταματάει μέχρι να καθαρίσει η πορεία του.

Να αντιστοιχίσετε στο τετράδιο απαντήσεων τις λειτουργίες του Πίνακα Ι με τους καταλληλότερους αισθητήρες του Πίνακα ΙΙ για την υλοποίηση των λειτουργιών του Πίνακα Ι.

**Σημείωση**: Για κάθε λειτουργία ίσως να χρησιμοποιηθούν περισσότεροι από ένας αισθητήρας και κάποιος ή κάποιοι αισθητήρες πιθανόν να μην χρησιμοποιηθούν σε καμία λειτουργία.

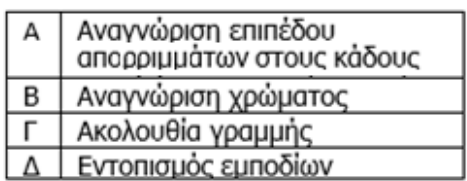

Ι. Πίνακας Λειτουργιών

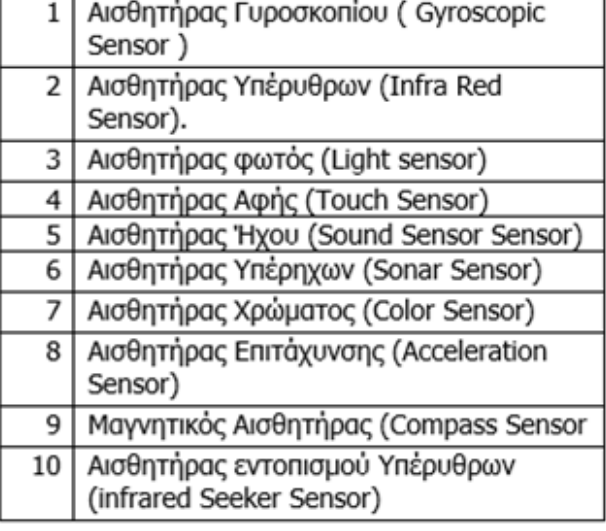

ΙΙ. Πίνακας αισθητήρων

#### **Ερώτηση 15. (4 μονάδες)**

Κατά την μεταφορά πληροφοριών μέσω των διαδρόμων ενός ψηφιακού συστήματος είναι πιθανόν τα δεδομένα να αλλοιωθούν, δηλαδή σε κάποια γραμμή δεδομένων το bit που μεταφέρεται να αλλάξει κατάσταση, από 0 να γίνει 1 ή και αντίστροφα. Αυτό μπορεί να συμβεί είτε λόγω διακοπής ή ελαττωματικής γραμμής στο ψηφιακό σύστημα ή ακόμα λόγω επίδρασης ηλεκτρικού θορύβου.

Για να αναγνωριστεί, να ελεγχτεί και να αντιμετωπιστεί ένα τέτοιο πρόβλημα χρησιμοποιούνται διάφορα κυκλώματα. Τα πιο γνωστά βασίζονται στα πρωτόκολλα Μονού Ψηφίου Ισοτιμίας (ΜΨΙ) ή Ζυγού Ψηφίου Ισοτιμίας (ΖΨΙ).

α) Θεωρήστε ένα 4-bit διάδρομο δεδομένων. Σχεδιάσετε κύκλωμα παραγωγής και κύκλωμα ελέγχου, για Μονού Ψηφίου Ισοτιμία (ΜΨΙ).

- β) Ένα κύκλωμα ελέγχου ΜΨΙ, δέχεται τις πιο κάτω λέξεις δυαδικών αριθμών. Επιλέξτε τις λέξεις στις οποίες ανιχνεύεται λάθος.
	- (Α) 1010 (Β) 1110000 (Γ) 10001110
- γ) Ένα κύκλωμα ελέγχου ΖΨΙ δέχεται τις πιο κάτω λέξεις δυαδικών αριθμών. Επιλέξτε τις λέξεις στις οποίες ανιχνεύεται λάθος.
	- (Α) 1000 (Β) 1110001 (Γ) 10100110

# **Ερώτηση 16. (4 μονάδες)**

Η γλώσσα προγραμματισμού του Arduino Uno βασίζεται στη γλώσσα Wiring, μια παραλλαγή C/C++ για μικροελεγκτές αρχιτεκτονικής AVR όπως ο Atmega. Υποστηρίζει όλες τις βασικές δομές της C καθώς και μερικά χαρακτηριστικά της C++.

Για τον πιο κάτω κώδικα να γράψετε τι θα εμφανιστεί επακριβώς στο serial monitor (σειριακή οθόνη παρακολούθησης).

int z, x=5, y=-10 ,a=4, b=2;

void setup() {

Serial.begin(9600);

 $z = x++ - -y * b / a;$ 

```
Serial.print ("X=");
```

```
Serial.println (x);
```

```
Serial.print ("Y=");
```

```
Serial.println (y);
```

```
Serial.print ("Z= ");
```

```
Serial.println (z);
```

```
}
```

```
void loop() {
```
}

# **Ερώτηση 17. (4 μονάδες)**

Στο μάθημα Δίκτυα Ηλεκτρονικών Υπολογιστών, ο εκπαιδευτής έχει εξηγήσει στους μαθητές τη **Διευθυνσιοδότηση Δικτύου Υπολογιστών** και τη χρήση καθώς και τις λειτουργίες του λογισμικού **Packet Tracer**. Ακολούθως, τους ανέθεσε μια άσκηση στην οποία με τη χρήση του προσομοιωτή **Packet Tracer** καλούνται να δημιουργήσουν ένα απλό δίκτυο με **έξι υπολογιστές** και ένα **switch**. Στη συνέχεια θα πρέπει να δώσουν **IP διευθύνσεις** και **μάσκα υποδικτύου** (subnet mask) σε κάθε υπολογιστή και να ελέγξουν τη μεταξύ τους επικοινωνία με την εντολή **ping**.

Οι **IP διευθύνσεις** και η **μάσκα υποδικτύου** που καλούνται να καθορίσουν στους υπολογιστές οι μαθητές, φαίνονται στον ακόλουθο πίνακα:

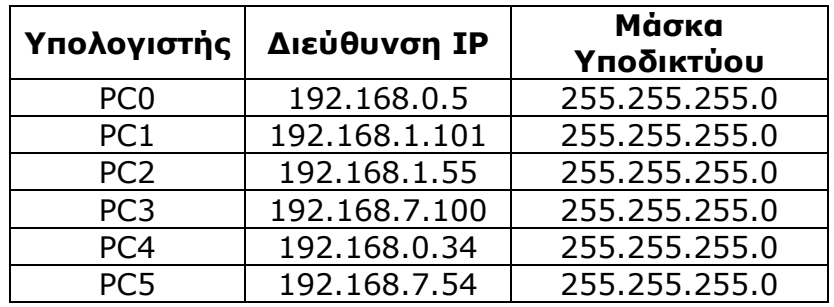

Επίσης, η τοπολογία του δικτύου φαίνεται πιο κάτω:

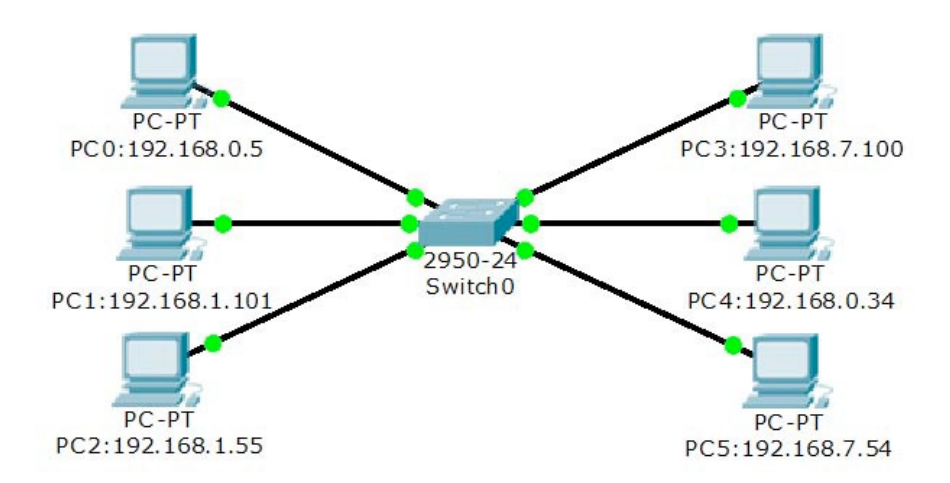

α) Χρησιμοποιώντας την εντολή **PING** από κάθε υπολογιστή προς κάθε άλλον, βρείτε ποιοι υπολογιστές μπορούν να επικοινωνήσουν μεταξύ τους και ποιοι όχι. Αντιγράψετε στο τετράδιο απαντήσεών σας τον πιο κάτω πίνακα και συμπληρώστε **√** στην περίπτωση που η επικοινωνία είναι εφικτή και με **Χ** όπου δεν είναι. Θεωρήστε ότι κάθε υπολογιστής μπορεί να επικοινωνήσει με τον εαυτό του, και ότι αν υπάρχει επικοινωνία προς μια κατεύθυνση, τότε υπάρχει και προς την αντίθετη, π.χ. αν ο **PC0** επικοινωνεί με τον **PC1**, τότε και ο **PC1** επικοινωνεί με τον **PC0**.

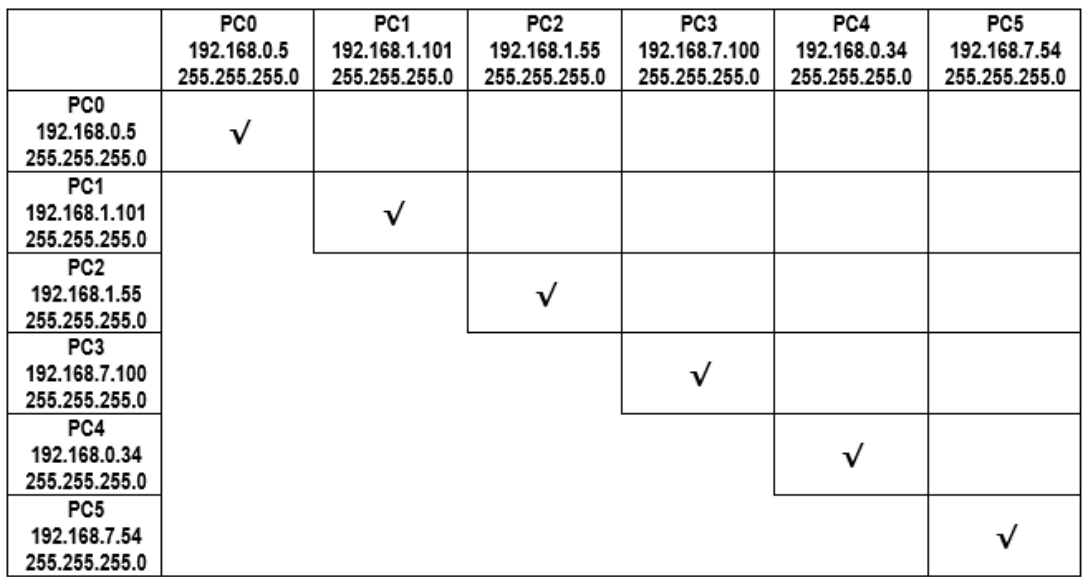

β) Πού πιστεύετε ότι οφείλεται το ότι δεν μπορούν όλοι οι υπολογιστές να επικοινωνήσουν μεταξύ τους, παρά το ότι είναι όλοι συνδεδεμένοι στο switch;

Σελίδα 13 από 20

## **Ερώτηση 18. (4 μονάδες)**

Ανάμεσα στους στόχους που περιλαμβάνονται στο μάθημα των αναλογικών ηλεκτρονικών της Α΄ τάξης είναι ο μαθητής να μπορεί να εξηγήσει τον τρόπο λειτουργίας της διόδου επαφής (PN-junction diode) σε ένα κύκλωμα. Στην προσπάθεια του καθηγητή να οδηγηθούν οι μαθητές στην κατάκτηση αυτού του στόχου, κρίνεται βοηθητικό να προηγηθεί κάλυψη και επεξήγηση των ακόλουθων θεμάτων και εννοιών (διδακτικών αντικειμένων):

- Επαφή ΡΝ
- Ημιαγωγοί τύπου Ρ και Ν
- Περιοχή απογύμνωσης
- Ορθή και ανάστροφη πόλωση
- Δότες και αποδέκτες
- Δυναμικό φραγμού.

Με ποια σειρά θα πρέπει να γίνει η διδασκαλία των πιο πάνω διδακτικών αντικειμένων για βέλτιστη επίτευξη του καθορισμένου διδακτικού στόχου;

- (Α) Ημιαγωγοί τύπου Ρ και Ν Δότες και αποδέκτες Δυναμικό φραγμού Περιοχή απογύμνωσης – Επαφή ΡΝ – Ορθή και ανάστροφη πόλωση
- (Β) Δότες και αποδέκτες Ημιαγωγοί τύπου Ρ και Ν Επαφή ΡΝ Περιοχή απογύμνωσης – Δυναμικό φραγμού – Ορθή και ανάστροφη πόλωση
- (Γ) Δότες και αποδέκτες Ημιαγωγοί τύπου Ρ και Ν Περιοχή απογύμνωσης Επαφή ΡΝ – Δυναμικό φραγμού – Ορθή και ανάστροφη πόλωση
- (Δ) Επαφή ΡΝ Ημιαγωγοί τύπου Ρ και Ν Δότες και αποδέκτες Ορθή και ανάστροφη πόλωση – Δυναμικό φραγμού – Περιοχή απογύμνωσης

(Ε) Ημιαγωγοί τύπου Ρ και Ν – Επαφή ΡΝ – Δότες και αποδέκτες –

 Περιοχή απογύμνωσης – Ορθή και ανάστροφη πόλωση – Δυναμικό φραγμού

Να δώσετε σύντομη τεκμηρίωση της απάντησης που επιλέξατε.

#### **Ερώτηση 19. (8 μονάδες)**

Στο μάθημα των ψηφιακών ηλεκτρονικών του Γ΄ έτους, ενότητα καταχωρητών, ένα από τα διδακτικά αντικείμενα που περιλαμβάνει το αναλυτικό πρόγραμμα είναι η λειτουργία του καταχωρητή παράλληλης εισόδου και διαδοχικής εξόδου (PISO).

Για να μπορούν οι μαθητές να εξηγούν τη λειτουργία του κυκλώματος του καταχωρητή PISO, κρίνεται απαραίτητο να έχει προηγηθεί διδασκαλία / κάλυψη των ακόλουθων θεμάτων (διδακτικών αντικειμένων):

- Φλιπ Φλοπ
- Συνδυαστικά λογικά κυκλώματα
- Λογικές οικογένειες
- Ακολουθιακά λογικά κυκλώματα
- Λογικές πύλες

Κατά προτεραιότητα, με ποια σειρά θα πρέπει να γίνει η διδασκαλία των πιο πάνω θεμάτων για ευκολότερη εμπέδωση του εν λόγω διδακτικού αντικειμένου;

- (Α) Ακολουθιακά λογικά κυκλώματα Φλιπ Φλοπ Λογικές πύλες Συνδυαστικά λογικά κυκλώματα – Λογικές οικογένειες
- (Β) Λογικές πύλες Συνδυαστικά λογικά κυκλώματα Φλιπ Φλοπ Ακολουθιακά λογικά κυκλώματα – Λογικές οικογένειες
- (Γ) Συνδυαστικά λογικά κυκλώματα Λογικές πύλες Λογικές οικογένειες Ακολουθιακά λογικά κυκλώματα – Φλιπ Φλοπ
- (Δ) Λογικές πύλες Φλιπ Φλοπ Συνδυαστικά λογικά κυκλώματα Ακολουθιακά λογικά κυκλώματα – Λογικές οικογένειες
- (Ε) Φλιπ Φλοπ Ακολουθιακά λογικά κυκλώματα Λογικές οικογένειες Λογικές πύλες – Συνδυαστικά λογικά κυκλώματα
- Να δώσετε σύντομη τεκμηρίωση της απάντησης που επιλέξατε.

#### **Ερώτηση 20. (8 μονάδες)**

α) Δίνεται το διάγραμμα για ένα κύκλωμα μνήμης πιο κάτω.

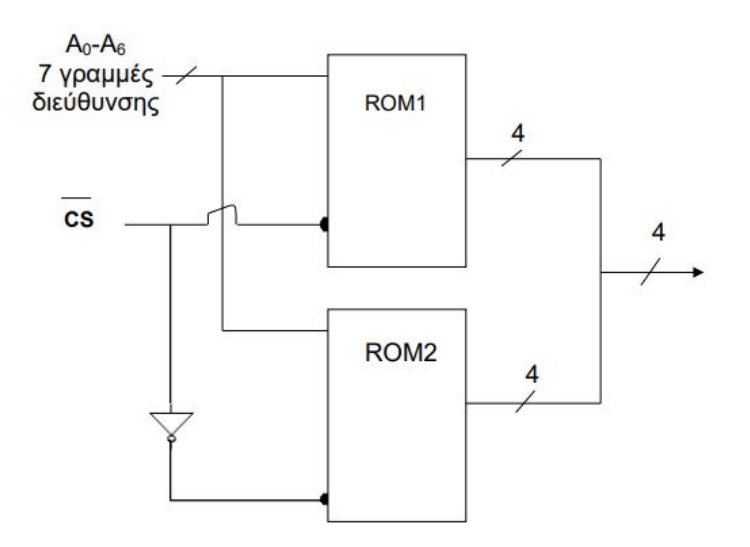

Να υπολογίσετε τη συνολική μνήμη του κυκλώματος.

- β) Να σχεδιάσετε πρακτικό κύκλωμα μνήμης ROM 256 Χ 8 με τη χρήση μνημών ROM 128 Χ 4 και να περιγράψετε τη λειτουργία της συνδεσμολογίας.
- γ) Να σχεδιάσετε πρακτικό κύκλωμα μνήμης ROM 512 Χ 4 με τη χρήση τεσσάρων μνημών ROM 128 Χ 4 και να περιγράψετε τη λειτουργία της συνδεσμολογίας.

#### **Ερώτηση 21. (8 μονάδες)**

Στην ενότητα της διαμόρφωσης αναλογικών και ψηφιακών σημάτων, ένας από τους στόχους είναι οι μαθητές της Β΄ τάξης να υπολογίζουν το εύρος ζώνης, BW, σήματος FM. Στο αναλυτικό πρόγραμμα του μαθήματος, μεταξύ άλλων, συμπεριλαμβάνονται για διδασκαλία και τα ακόλουθα αντικείμενα:

- 1. Μέγιστη συχνότητα του σήματος πληροφορίας, *fm(MAX)*
- 2. Κανόνας Carson
- 3. Δείκτης διαμόρφωσης, *β*
- 4. Βαθμός διαμόρφωσης, *m*
- 5. Μέγιστη απόκλιση συχνότητας, *Δfc*
- 6. Θεώρημα Nyquist.

Με ποια σειρά θα πρέπει να διδαχθούν τα αντικείμενα που αφορούν στο συγκεκριμένο διδακτικό στόχο, για ευκολότερη κατανόησή του;

- (Α) 1, 5, 4, 2
- (Β) 3, 5, 1, 2
- (Γ) 5, 1, 3, 6
- (Δ) 1, 5, 3, 2
- (Ε) 5, 1, 6, 4
- (Ζ) 1, 5, 2, 3

Να δώσετε σύντομη τεκμηρίωση της απάντησης που επιλέξατε.

#### **Ερώτηση 22. (8 μονάδες)**

Στο μάθημα Δίκτυα Ηλεκτρονικών Υπολογιστών, ο εκπαιδευτής έχει ολοκληρώσει το κεφάλαιο Αρχές Δρομολόγησης και ανέθεσε στους μαθητές τις πιο κάτω ασκήσεις.

α) Η διεύθυνση **IP** υπολογιστή συνδεδεμένου σε δίκτυο είναι η **198.200.65.164** με μάσκα υποδικτύου **255.255.255.192**

 Να αντιγράψετε και να συμπληρώσετε στον πιο κάτω πίνακα τα στοιχεία του δικτύου.

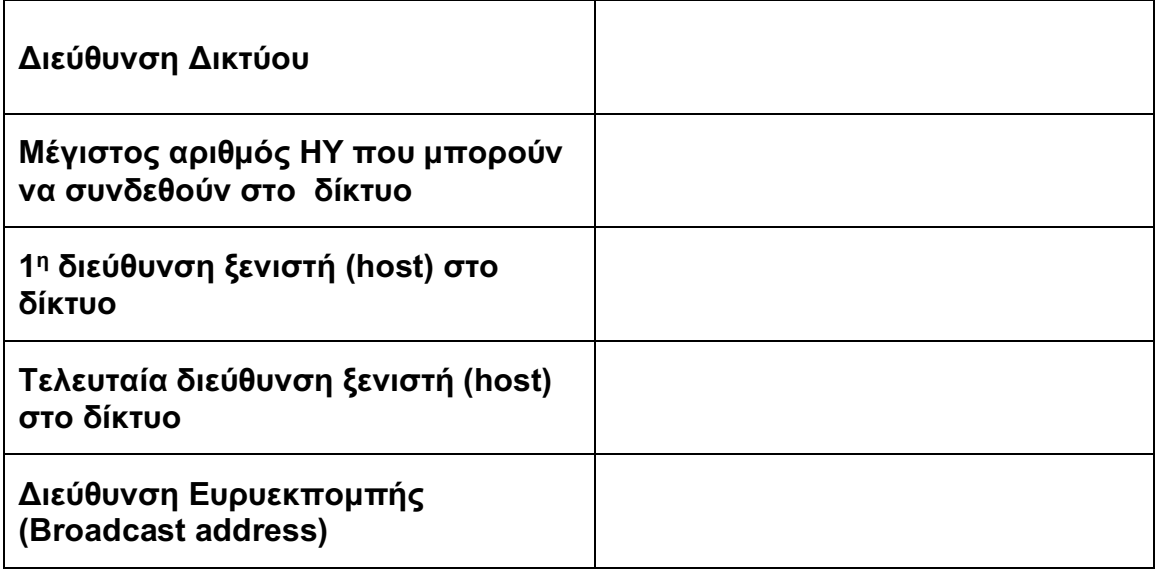

- β) Εταιρεία χρησιμοποιεί δίκτυο κατηγορίας **C** με διεύθυνση IP **197.168.225.0 /24**. Μελλοντικές ανάγκες της εταιρείας απαιτούν την υποδικτύωση του δικτύου σε οκτώ (8) ίσα μικρότερα υποδίκτυα.
	- (Α) Να υπολογίσετε τη νέα μάσκα υποδικτύου των οκτώ (8) νέων υποδικτύων.
	- (Β) Να υπολογίσετε τον μέγιστο διαθέσιμο αριθμό διευθύνσεων ξενιστών (host) για το κάθε υποδίκτυο.
	- (Γ) Να αντιγράψετε κα να συμπληρώσετε τον πιο κάτω πίνακα διευθύνσεων IP των οκτώ (8) υποδικτύων.

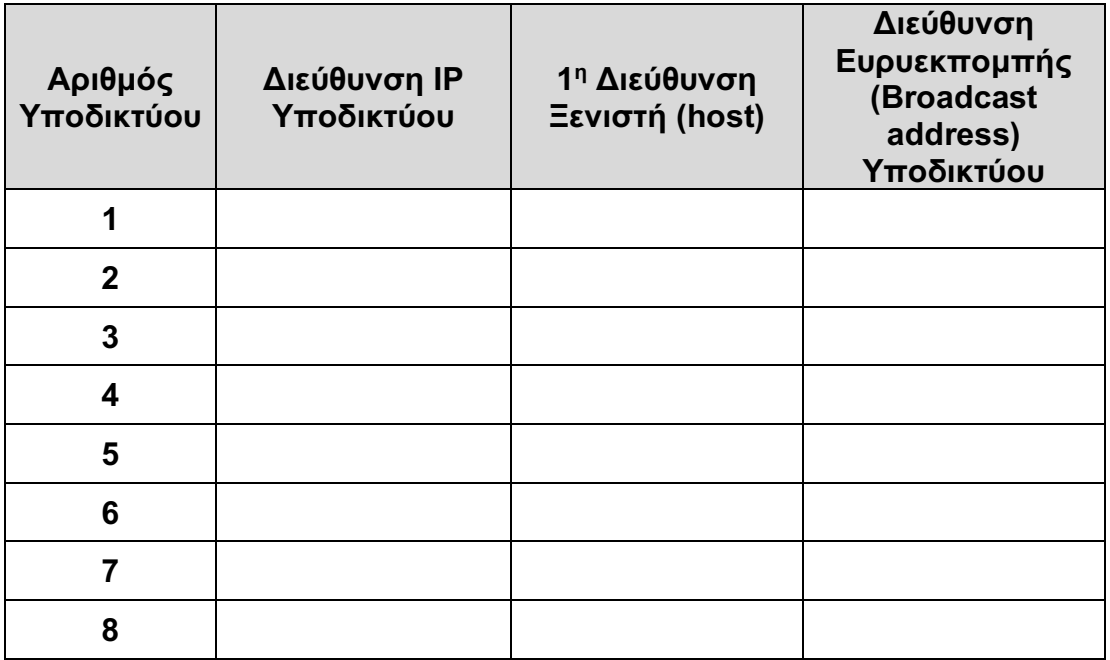

(Δ) Τί είναι η υποδικτύωση;

 Να γράψετε δύο (2) σημαντικούς λόγους για εφαρμογή της υποδικτύωσης σε ένα δίκτυο υπολογιστών.

#### **Ερώτηση 23. (8 μονάδες)**

Στο μάθημα εφαρμογές προγραμματισμού ο εκπαιδευτής θέλει να διδάξει την διαφορά εφαρμογής των εντολών "FOR", "WHILE" και "DO" για την επίλυση προβλημάτων σε προγραμματιστικό περιβάλλον στην ενότητα της δομής επανάληψης. Στόχος του μαθήματος είναι οι μαθητές να είναι σε θέση να επιλέγουν την κατάλληλη δομή επανάληψης ανάλογα με τις δυνατότητες, τους περιορισμούς και τα χαρακτηριστικά της κάθε μιας ξεχωριστά για την επίλυση ενός προβλήματος.

- α) Να αντιστοιχίσετε στο τετράδιο απαντήσεων τα τρία από τα ακόλουθα παραδείγματα που θεωρείτε **πιο κατάλληλα** με την αντίστοιχη εντολή που θα μπορούσε ο εκπαιδευτής να χρησιμοποιήσει ώστε να κατανοήσουν οι μαθητές τις διαφορές μεταξύ των τριών εντολών της δομής επανάληψης προς την επίτευξη του πιο πάνω στόχου.
- β) Να τεκμηριώσετε την απάντησή σας. Η απάντησή σας δεν πρέπει να υπερβαίνει τις 150 λέξεις.

(α) Να δημιουργήσετε πρόγραμμα το οποίο να διαβάζει αριθμούς μέχρι που το άθροισμα τους να ξεπεράσει το 999. Όταν γίνει αυτό, να εμφανίζει το πλήθος των αριθμών που έχουν δοθεί.

(β) Να δημιουργήσετε πρόγραμμα το οποίο να δέχεται και να αθροίζει ακέραιους αριθμούς. Το πρόγραμμα θα σταματήσει να δέχεται αριθμούς και θα παρουσιάζει το άθροισμα, όταν δοθεί ο αριθμός 0.

(γ) Να δημιουργήσετε πρόγραμμα το οποίο να εμφανίζει στην οθόνη όλους τους πίνακες προπαίδειας (πίνακες πολλαπλασιασμού) από τον αριθμό 1 έως 12.

(δ) Να δημιουργήσετε πρόγραμμα το οποίο να δέχεται 10 ακέραιους αριθμούς και να παρουσιάζει το πλήθος των περιττών αριθμών.

**FOR** WHILE **DO** 

## **Ερώτηση 24. (8 μονάδες)**

O εκπαιδευτικός, διδάσκει τη χρήση συναρτήσεων και πινάκων στο μάθημα Εφαρμογές Προγραμματισμού και έδωσε στους μαθητές του την πιο κάτω άσκηση:

Να γράψετε πρόγραμμα στη γλώσσα προγραμματισμού C++ το οποίο:

Να υλοποιεί και καλεί μία συνάρτηση με το όνομα read(), που να έχει την δυνατότητα να διαβάζει και να καταχωρεί σε δύο παράλληλους μονοδιάστατους πίνακες με τα ονόματα "grades" και "names" τους βαθμούς και τα ονόματα 25 μαθητών αντίστοιχα.

Να υλοποιεί και καλεί επίσης τη συνάρτηση average(), για να υπολογίσει και να εμφανίσει τον μέσο όρο των βαθμών. Η συνάρτηση δέχεται παραμετρικά τον πίνακα των βαθμών και επιστρέφει τον μέσο όρο στο κυρίως πρόγραμμα, όπου εμφανίζεται μ' ένα δεκαδικό ψηφίο.

Να υλοποιεί και καλεί τη συνάρτηση max\_grade(), που εντοπίζει το όνομα του μαθητή με τον ψηλότερο βαθμό. Η συνάρτηση δέχεται παραμετρικά τους πίνακες των βαθμών και των ονομάτων και επιστρέφει στο κυρίως πρόγραμμα το όνομα του μαθητή με τον υψηλότερο βαθμό και τον βαθμό του.

Ένας μαθητής έδωσε την πιο κάτω απάντηση, η οποία έχει τέσσερα λογικά ή/και συντακτικά λάθη ή παραλείψεις:

```
1. #include<iostream>
2. #include<iomanip>
3. #include<string>
4. #define N 25
5. using namespace std;
6. void read(int grades[], names[]){
7. for (int i=0; i<N; i++)
8. \operatorname{cin} >> grades[i] >> names[i];}
9. double average (int grades []) {
10. int sum=0;for (int i=0; i<N; i++)11.sum += grades;<br>return (double)sum/N;}<br>string max_grade(int grades[],string names[]){
12.
13.
14.
       int maxq = q = qrades [0];
15.
16.
       string maxn;
17.
       for(int i=1; i<N; i++){
18.
      if(grades[i] > maxg){
19. maxq = grades[i];<br>20. maxn = names[i];})return maxn; }<br>int main() {
21.
\frac{21}{22}.
       int vathmoi;
23.
      string onomata[N];
24.
25.
       read(vathmoi);
26.
       cout<<"aq="<<fixed<<setprecision(1)<<averaqe(vathmoi)<<endl;
27.
       cout<<"best student="<<max grade(vathmoi, onomata)<<endl;
28.
        return 0;}
```
Να γράψετε τον αριθμό της εντολής, όπου υπάρχει λάθος, και να καταγράψετε ολόκληρη τη διορθωμένη εντολή. Σε περίπτωση παράλειψης, να γράψετε τους αριθμούς των εντολών ανάμεσα στις οποίες θα προσθέσετε εντολή, καθώς και ολόκληρη την εντολή που θέλετε να προσθέσετε.

---------- ΤΕΛΟΣ ΕΞΕΤΑΣΤΙΚΟΥ ΔΟΚΙΜΙΟΥ ----------